# **aioeos**

**Maciej Janiszewski**

**Apr 03, 2020**

## **CONTENTS**

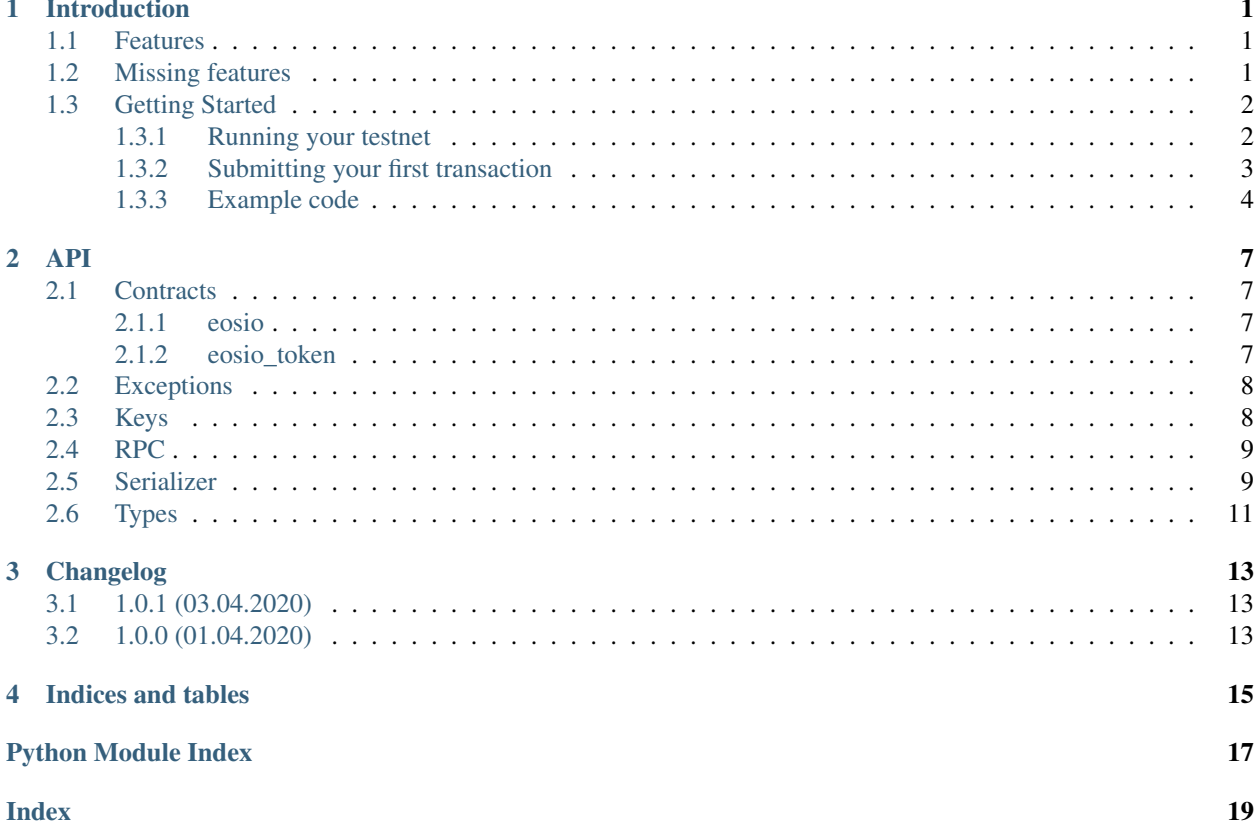

### **INTRODUCTION**

<span id="page-4-0"></span>aioeos is an ssync Python library for interacting with EOS.io blockchain. Library consists of an async wrapper for [Nodeos RPC API,](https://developers.eos.io/eosio-nodeos/docs) a serializer for basic ABI types like transactions and actions and private key management. Helpers for generating actions such as creating new accounts, buying and selling RAM etc. can be imported from *aioeos.contracts* namespace.

Please bear in mind that the serializer is not complete. Action payloads need to be converted to binary format using */abi\_json\_to\_bin* endpoint on the RPC node. Use only nodes you trust.

### <span id="page-4-1"></span>**1.1 Features**

- 1. Async JSON-RPC client.
- 2. Signing and verifying transactions using private and public keys.
- 3. Serializer for basic EOS.io blockchain ABI types.
- 4. Helpers which provide an easy way to generate common actions, such as token transfer.

### <span id="page-4-2"></span>**1.2 Missing features**

- 1. Serializer and deserializer for action payloads.
- 2. Support for types:
	- bool,
	- uint128.
	- int128.
	- float128,
	- block\_timestamp\_type,
	- symbol,
	- symbol\_code,
	- asset,
	- checksum160,
	- checksum256,
	- checksum512,
- public\_key,
- private\_key,
- signature,
- extended\_asset

## <span id="page-5-0"></span>**1.3 Getting Started**

This guide step-by-step explains how to use aioeos library to submit your first transaction. Complete example is available at the end of this chapter. Before we begin, please make sure you have cleos utility installed in your system (part of eosio package) and that aioeos is installed.

On macOS:

```
$ brew install eosio
$ pip install aioeos
```
#### <span id="page-5-1"></span>**1.3.1 Running your testnet**

Along with the library, we provide an EOS testnet Docker image. Due to [this issue](https://github.com/EOSIO/eos/issues/8289) we recommend cloning the [eos-testnet](https://github.com/ulamlabs/eos-testnet) repository and running ensure\_eosio.sh script.

```
$ git clone https://github.com/ulamlabs/eos-testnet.git
$ cd eos-testnet
$ ./ensure_eosio.sh
# You can check that server is running
$ cleos get info
```
Image by default comes with a hardcoded test account:

- Account name: eostest12345
- Private key: 5JeaxignXEg3mGwvgmwxG6w6wHcRp9ooPw81KjrP2ah6TWSECDN
- Public key: EOS8VhvYTcUMwp9jFD8UWRMPgWsGQoqBfpBvrjjfMCouqRH9JF5qW

You can parametrize this through env variables, please refer to the [Docker image README.](https://github.com/ulamlabs/eos-testnet/blob/master/README.md)

Let's create another account to send funds to.

```
# If you don't have a wallet yet, otherwise open it and unlock
$ cleos wallet create -f ~/.eosio-wallet-pass
# Import keys for eostest12345 account
$ cleos wallet import --private-key
˓→5JeaxignXEg3mGwvgmwxG6w6wHcRp9ooPw81KjrP2ah6TWSECDN
# Create your second account, for example mysecondacc1
$ cleos system newaccount eostest12345 --transfer mysecondacc1.
˓→EOS8VhvYTcUMwp9jFD8UWRMPgWsGQoqBfpBvrjjfMCouqRH9JF5qW --stake-net "1.0000 EOS" --
˓→stake-cpu "1.0000 EOS" --buy-ram-kbytes 8192
```
### <span id="page-6-0"></span>**1.3.2 Submitting your first transaction**

Let's serialize and submit a basic transaction to EOS.io blockchain. We can think about a transaction as a set of contract calls that we want to execute. These are called actions. Along with the action itself, we provide a list of authorizations. These are defined per action. It basically tells the blockchain which keys will be used to sign this transaction.

Let's say we want to transfer 1.0000 EOS from *eostest12345* to *mysecondacc1* account.

```
from aioeos.contracts import eosio_token
from aioeos.types import EosAuthorization, EosTransaction
action = eosio_token.transfer(
    from_addr='eostest12345',
   to_addr='mysecondacc1',
    quantity='1.0000 EOS',
    authorization=[
        EosAuthorization(actor='eostest12345', permission='active')
    ]
)
```
Because aioeos doesn't currently support serialization of action payloads, for this transaction to be ready to be submitted to the blockchain, we need to ask our RPC node to convert it for us. Remember to always USE ONLY NODES THAT YOU TRUST.

```
import binascii
from aioeos.rpc import EosJsonRpc
rpc = EosJsonRpc(url='http://127.0.0.1:8888')
abi_bin = await rpc.abi_json_to_bin(
    action.account, action.name, action.data
)
action.data = binascii.unhexlify(abi_bin['binargs'])
```
Now, let's create a transaction containing this action. Each transaction needs to contain TAPOS fields. These tell the EOS.io blockchain when the transaction is considered valid, such as the first block in which it can be included, as well as an expiration date. While we can provide those parameters manually if we want to, we can also use the RPC to find out the right block number and prefix. Let's assume that we want these transaction to be valid since current block, for 2 minutes after it was mined.

```
from datetime import datetime, timedelta
import pytz
info = await rpc.get_info()
block = await rpc.get_block(info['head_block_num'])
expiration = datetime.fromisoformat(block['timestamp']).replace(tzinfo=pytz.UTC)
expiration += timedelta(seconds=120)
transaction = EosTransaction(
   expiration=expiration,
   ref_block_num=block['block_num'] & 65535,
   ref_block_prefix=block['ref_block_prefix'],
    actions=[action]
)
```
Transaction is now ready to be submitted to the blockchain. It's time to serialize, sign and push it. An EOS transaction signature is a digest of the following data:

- Chain ID,
- Transaction,
- 32 context-free bytes

While we can hardcode the first one, let's use the data we already got from RPC. Context-free bytes can be left empty.

```
import hashlib
from aioeos.serializer import serialize
chain_id = info.get('chain_id')
serialized_transaction = serialize(transaction)
context_free_bytes = bytes(32)
digest = (
   hashlib.sha256(
        b''.join((
            binascii.unhexlify(chain_id),
            serialized_transaction,
            context_free_bytes
        ))
    ).digest()
)
```
For signing, we're going to use EOSKey class. You can initialize it with your private key, public key (if you want to simply verify a signature) or just leave it empty. By default, a new signing key will be generated.

```
from aioeos.keys import EOSKey
key = EOSKey(private_key='5JeaxignXEg3mGwvgmwxG6w6wHcRp9ooPw81KjrP2ah6TWSECDN')
signature = key.sign(digest)
```
A signed and serialized transaction can be now submitted to the blockchain:

```
response = await rpc.push_transaction(
    signatures=[signature],
    serialized_transaction=binascii.hexlify(serialized_transaction).decode()
)
```
#### <span id="page-7-0"></span>**1.3.3 Example code**

Complete example code:

```
import asyncio
import binascii
from datetime import datetime, timedelta
import hashlib
import pytz
from aioeos.serializer import serialize
from aioeos.contracts import eosio_token
from aioeos.keys import EOSKey
from aioeos.rpc import EosJsonRpc
from aioeos.types import EosAuthorization, EosTransaction
```
(continues on next page)

(continued from previous page)

```
async def example():
    action = eosio_token.transfer(
        from_addr='eostest12345',
        to_addr='mysecondacc1',
        quantity='1.0000 EOS',
        authorization=[
            EosAuthorization(actor='eostest12345', permission='active')
        ]
   )
    rpc = EosJsonRpc(url='http://127.0.0.1:8888')
    abi_bin = await rpc.abi_json_to_bin(
        action.account, action.name, action.data
    \lambdaaction.data = binascii.unhexlify(abi_bin['binargs'])
    info = await rpc.get_info()
   block = await rpc.get_block(info['head_block_num'])
    expiration = datetime.fromisoformat(block['timestamp']).replace(tzinfo=pytz.UTC)
    expiration += timedelta(seconds=120)
    transaction = EosTransaction(
        expiration=expiration,
        ref_block_num=block['block_num'] & 65535,
        ref_block_prefix=block['ref_block_prefix'],
        actions=[action]
    )
    chain_id = info.get('chain_id')
    serialized_transaction = serialize(transaction)
    context_free_bytes = bytes(32)
    digest = (
       hashlib.sha256(
           b''.join((
               binascii.unhexlify(chain_id),
                serialized_transaction,
                context_free_bytes
            ))
        ).digest()
    )
    key = EOSKey(private_key='5JeaxignXEg3mGwvgmwxG6w6wHcRp9ooPw81KjrP2ah6TWSECDN'
    )
   signature = key.sign(digest)
   response = await rpc.push_transaction(
        signatures=[signature],
        serialized_transaction=binascii.hexlify(serialized_transaction).decode()
    )
   print(response)
asyncio.get_event_loop().run_until_complete(example())
```
### **TWO**

### **API**

### <span id="page-10-4"></span><span id="page-10-1"></span><span id="page-10-0"></span>**2.1 Contracts**

### <span id="page-10-2"></span>**2.1.1 eosio**

Helpers for creating actions on eosio contract

aioeos.contracts.eosio.**buyrambytes**(*payer*, *receiver*, *amount*, *authorization=[]*)

#### Return type [EosAction](#page-14-1)

aioeos.contracts.eosio.**delegatebw**(*from\_account*, *receiver*, *stake\_net\_quantity*, *stake\_cpu\_quantity*, *transfer=False*, *authorization=[]*)

#### Return type [EosAction](#page-14-1)

aioeos.contracts.eosio.**newaccount**(*creator*, *account\_name*, *owner\_keys*, *active\_keys=None*, *authorization=[]*)

#### Return type [EosAction](#page-14-1)

aioeos.contracts.eosio.**sellram**(*account*, *amount*, *authorization=[]*)

Return type [EosAction](#page-14-1)

aioeos.contracts.eosio.**undelegatebw**(*from\_account*, *receiver*, *unstake\_net\_quantity*, *unstake\_cpu\_quantity*, *authorization=[]*)

Return type [EosAction](#page-14-1)

### <span id="page-10-3"></span>**2.1.2 eosio\_token**

Helpers for creating actions on eosio.token contract

aioeos.contracts.eosio\_token.**close**(*owner*, *symbol*, *authorization=[]*)

Return type [EosAction](#page-14-1)

aioeos.contracts.eosio\_token.**transfer**(*from\_addr*, *to\_addr*, *quantity*, *memo=''*, *authoriza-*

*tion=[]*)

Return type [EosAction](#page-14-1)

## <span id="page-11-2"></span><span id="page-11-0"></span>**2.2 Exceptions**

- **exception** aioeos.exceptions.**EosAccountDoesntExistException** Thrown by get\_account where account doesn't exist
- **exception** aioeos.exceptions.**EosAccountExistsException** Thrown by create\_wallet where account with given name already exists
- **exception** aioeos.exceptions.**EosActionValidateException** Raised when action payload is invalid
- **exception** aioeos.exceptions.**EosAssertMessageException** Generic assertion error from smart contract, can mean literally anything, need to parse C++ traceback to figure out what went wrong.
- **exception** aioeos.exceptions.**EosDeadlineException** Transaction timed out
- **exception** aioeos.exceptions.**EosMissingTaposFieldsException** TAPOS fields are missing from Transaction object
- **exception** aioeos.exceptions.**EosRamUsageExceededException** Transaction requires more RAM than what's available on the account
- **exception** aioeos.exceptions.**EosRpcException** Base EOS exception

**exception** aioeos.exceptions.**EosSerializerAbiNameInvalidCharactersException**

**exception** aioeos.exceptions.**EosSerializerAbiNameTooLongException**

- **exception** aioeos.exceptions.**EosSerializerException** Base exception class for serializer errors
- **exception** aioeos.exceptions.**EosSerializerUnsupportedTypeException** Our serializer doesn't support provided object type
- **exception** aioeos.exceptions.**EosTxCpuUsageExceededException** Not enough EOS were staked for CPU
- **exception** aioeos.exceptions.**EosTxNetUsageExceededException** Not enough EOS were staked for NET

## <span id="page-11-1"></span>**2.3 Keys**

**class** aioeos.keys.**EOSKey**(*\**, *private\_key=None*, *public\_key=None*) EOSKey instance.

Depends on which kwargs are given, this works in a different way: - No kwargs - generates a new private key - Only private\_key - public key is being derived from private key - Only public\_key - EOSKey instance has no private key

```
sign(digest)
```
Signs sha256 hash with private key. Returns signature in format:  $SIG_K1_{\text{digest}}$ 

```
to_public()
```
Returns compressed, base58 encoded public key prefixed with EOS

```
to_pvt(key_type='K1')
```
Converts private key to PVT format

<span id="page-12-2"></span>**to\_wif**() Converts private key to legacy WIF format

**verify**(*encoded\_sig*, *digest*) Verifies signature with private key

## <span id="page-12-0"></span>**2.4 RPC**

### <span id="page-12-1"></span>**2.5 Serializer**

#### **class** aioeos.serializer.**AbiBytesSerializer**

Serializer for ABI bytes type. Serialized value consists of raw bytes prefixed with payload size encoded as VarUInt.

**deserialize**(*value*)

Returns a tuple containing length of original data and deserialized value

Return type Tuple[int, bytes]

**serialize**(*value*) Returns byte-encoded value

Return type bytes

#### **class** aioeos.serializer.**AbiListSerializer**(*list\_type*)

Serializer for ABI List type. In binary format, it basically looks like this: [count] [item 1] [item 2]...

**deserialize**(*value*) Returns a tuple containing length of original data and deserialized value

Return type Tuple[int, List[Any]]

**serialize**(*value*) Returns byte-encoded value

Return type bytes

#### **class** aioeos.serializer.**AbiNameSerializer**

Serializer for ABI names. ABI names can only contain these characters: 12345abcdefghijklmnopqrstuvwxyz. Maximum length is 13 chars.

**deserialize**(*value*)

Returns a tuple containing length of original data and deserialized value

Return type Tuple[int, str]

**serialize**(*value*)

Returns byte-encoded value

Return type bytes

**class** aioeos.serializer.**AbiObjectSerializer**(*abi\_class*)

#### **deserialize**(*value*)

Returns a tuple containing length of original data and deserialized value

Return type Tuple[int, [BaseAbiObject](#page-14-2)]

<span id="page-13-1"></span>**serialize**(*value*) Returns byte-encoded value

Return type bytes

#### **class** aioeos.serializer.**AbiStringSerializer**

Serializer for ABI String type. String format is similar to bytes as it's prefixed with length but it's comprised of ASCII codes for each character packed in binary format.

#### **deserialize**(*value*)

Returns a tuple containing length of original data and deserialized value

Return type Tuple[int, str]

**serialize**(*value*) Returns byte-encoded value

Return type bytes

#### **class** aioeos.serializer.**AbiTimePointSecSerializer**

Serializer for ABI TimePointSec type. It's essentially a timestamp.

#### **deserialize**(*value*)

Returns a tuple containing length of original data and deserialized value

Return type Tuple[int, datetime]

**serialize**(*value*) Returns byte-encoded value

#### Return type bytes

#### **class** aioeos.serializer.**AbiTimePointSerializer**

Serializer for ABI TimePoint type. Encodes timestamp with milisecond precision.

#### **deserialize**(*value*)

Returns a tuple containing length of original data and deserialized value

Return type Tuple[int, datetime]

**serialize**(*value*) Returns byte-encoded value

Return type bytes

#### <span id="page-13-0"></span>**class** aioeos.serializer.**BaseSerializer**

**abstract deserialize**(*value*)

Returns a tuple containing length of original data and deserialized value

Return type Tuple[int, Any]

**abstract serialize**(*value*) Returns byte-encoded value

Return type bytes

#### **class** aioeos.serializer.**BasicTypeSerializer**(*fmt=''*)

Serializes basic types such as integers and floats using struct module

Params fmt format string, please refer to documentation for [struct module](https://docs.python.org/3/library/struct.html)

#### **deserialize**(*value*)

Returns a tuple containing length of original data and deserialized value

Return type Tuple[int, Any]

<span id="page-14-3"></span>**serialize**(*value*) Returns byte-encoded value

Return type bytes

#### **class** aioeos.serializer.**VarUIntSerializer**

Serializer for ABI VarUInt type. This type has different length based on how many bytes are required to encode given integer.

**deserialize**(*value*) Returns a tuple containing length of original data and deserialized value

Return type Tuple[int, int]

**serialize**(*value*) Returns byte-encoded value

Return type bytes

aioeos.serializer.**deserialize**(*value*, *abi\_class*) Deserializes ABI values from binary format

Return type Tuple[int, Any]

aioeos.serializer.**get\_abi\_type\_serializer**(*abi\_type*)

Return type [BaseSerializer](#page-13-0)

aioeos.serializer.**serialize**(*value*, *abi\_type=None*) Serializes ABI values to binary format

Return type bytes

### <span id="page-14-0"></span>**2.6 Types**

```
class aioeos.types.BaseAbiObject
class aioeos.types.EosAction(account, name, authorization, data)
    account: Name = None
    authorization: List[EosAuthorization] = None
    data: AbiActionPayload = None
    name: Name = None
class aioeos.types.EosAuthorization(actor, permission)
    actor: Name = None
    permission: Name = None
class aioeos.types.EosExtension(extension_type, data)
    data: AbiBytes = None
    extension_type: UInt16 = None
```

```
class aioeos.types.EosTransaction(expiration=<factory>, ref_block_num=0,
                                                            ref_block_prefix=0, max_net_usage_words=0,
                                    max_cpu_usage_ms=0, delay_sec=0, con-
                                    text_free_actions=<factory>, actions=<factory>, transac-
                                    tion_extensions=<factory>)
    actions: List[EosAction] = None
    context_free_actions: List[EosAction] = None
    delay_sec: int = 0
    expiration: TimePointSec = None
    max_cpu_usage_ms: int = 0
    max_net_usage_words: int = 0
    ref_block_num: int = 0
    ref_block_prefix: int = 0
    transaction_extensions: List[EosExtension] = None
```
### **THREE**

## **CHANGELOG**

## <span id="page-16-1"></span><span id="page-16-0"></span>**3.1 1.0.1 (03.04.2020)**

- Improved docs and "Getting Started" guide,
- Added .coveragerc, fixed abstract class coverage,
- Added mypy,
- Fixed typechecking errors,
- Added docstrings,
- Added missing validation,
- Dropped custom String type,
- Cleaned up serializer.py,
- Bumped base58 to 2.0.0,
- Added tests for RPC client,
- Fixed typehints in docs,
- Added check for building docs

## <span id="page-16-2"></span>**3.2 1.0.0 (01.04.2020)**

• Initial release

## **FOUR**

## **INDICES AND TABLES**

- <span id="page-18-0"></span>• genindex
- modindex
- search

## **PYTHON MODULE INDEX**

### <span id="page-20-0"></span>a

aioeos.contracts.eosio, [7](#page-10-2) aioeos.contracts.eosio\_token, [7](#page-10-3) aioeos.exceptions, [8](#page-11-0) aioeos.keys, [8](#page-11-1) aioeos.serializer, [9](#page-12-1) aioeos.types, [11](#page-14-0)

### **INDEX**

## <span id="page-22-0"></span>A

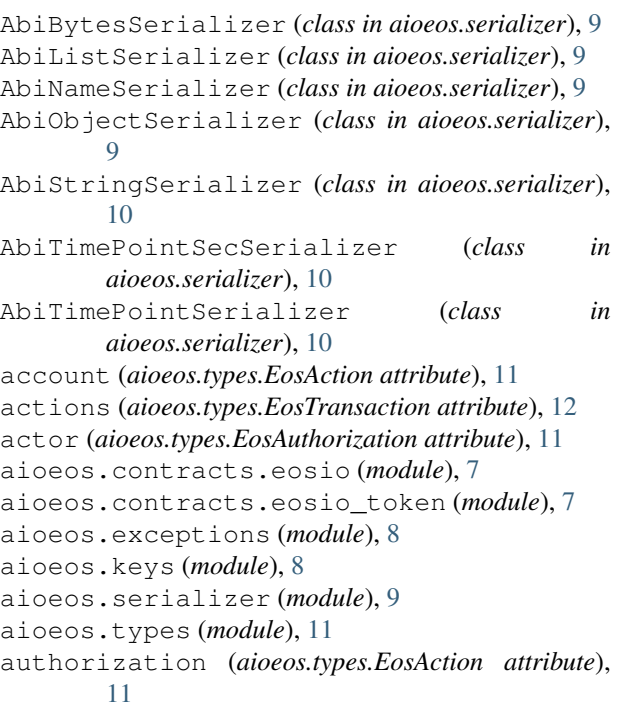

## B

BaseAbiObject (*class in aioeos.types*), [11](#page-14-3) BaseSerializer (*class in aioeos.serializer*), [10](#page-13-1) BasicTypeSerializer (*class in aioeos.serializer*), [10](#page-13-1) buyrambytes() (*in module aioeos.contracts.eosio*), [7](#page-10-4)

## C

close() (*in module aioeos.contracts.eosio\_token*), [7](#page-10-4) context\_free\_actions (*aioeos.types.EosTransaction attribute*), [12](#page-15-0)

## D

data (*aioeos.types.EosAction attribute*), [11](#page-14-3) data (*aioeos.types.EosExtension attribute*), [11](#page-14-3) delay\_sec (*aioeos.types.EosTransaction attribute*), [12](#page-15-0) delegatebw() (*in module aioeos.contracts.eosio*), [7](#page-10-4)

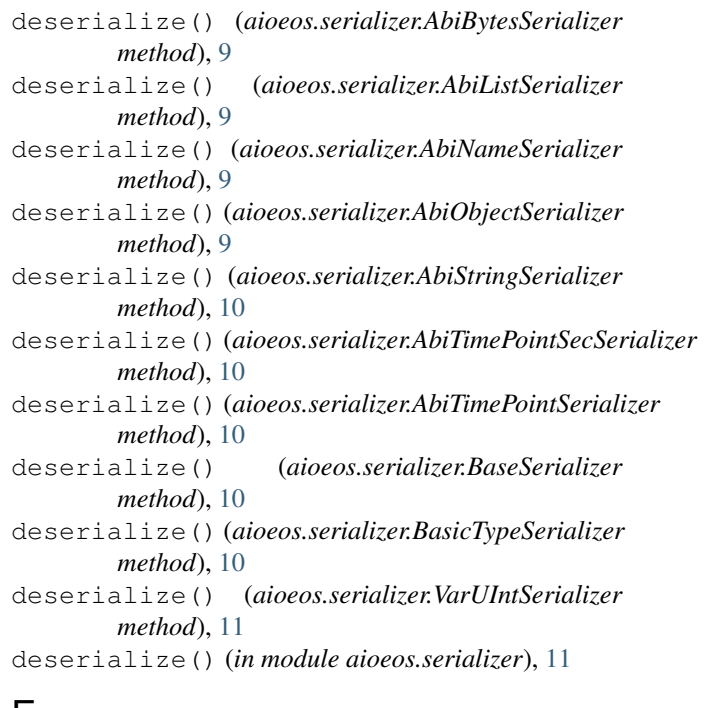

## E

```
EosAccountDoesntExistException, 8
EosAccountExistsException, 8
EosAction (class in aioeos.types), 11
EosActionValidateException, 8
EosAssertMessageException, 8
EosAuthorization (class in aioeos.types), 11
EosDeadlineException, 8
EosExtension (class in aioeos.types), 11
EOSKey (class in aioeos.keys), 8
EosMissingTaposFieldsException, 8
EosRamUsageExceededException, 8
EosRpcException, 8
EosSerializerAbiNameInvalidCharactersException,
       8
EosSerializerAbiNameTooLongException, 8
EosSerializerException, 8
EosSerializerUnsupportedTypeException,
       8
EosTransaction (class in aioeos.types), 11
```
#### **aioeos**

EosTxCpuUsageExceededException, [8](#page-11-2) EosTxNetUsageExceededException, [8](#page-11-2) expiration (*aioeos.types.EosTransaction attribute*), [12](#page-15-0)

extension\_type (*aioeos.types.EosExtension attribute*), [11](#page-14-3)

## G

get\_abi\_type\_serializer() (*in module aioeos.serializer*), [11](#page-14-3)

## M

max\_cpu\_usage\_ms (*aioeos.types.EosTransaction attribute*), [12](#page-15-0) max\_net\_usage\_words (*aioeos.types.EosTransaction attribute*), [12](#page-15-0)

## N

name (*aioeos.types.EosAction attribute*), [11](#page-14-3) newaccount() (*in module aioeos.contracts.eosio*), [7](#page-10-4)

## P

permission (*aioeos.types.EosAuthorization attribute*), [11](#page-14-3)

## R

ref\_block\_num (*aioeos.types.EosTransaction attribute*), [12](#page-15-0) ref\_block\_prefix (*aioeos.types.EosTransaction attribute*), [12](#page-15-0)

## S

sellram() (*in module aioeos.contracts.eosio*), [7](#page-10-4) serialize() (*aioeos.serializer.AbiBytesSerializer method*), [9](#page-12-2) serialize() (*aioeos.serializer.AbiListSerializer method*), [9](#page-12-2) serialize() (*aioeos.serializer.AbiNameSerializer method*), [9](#page-12-2) serialize() (*aioeos.serializer.AbiObjectSerializer method*), [9](#page-12-2) serialize() (*aioeos.serializer.AbiStringSerializer method*), [10](#page-13-1) serialize() (*aioeos.serializer.AbiTimePointSecSerializer method*), [10](#page-13-1) serialize() (*aioeos.serializer.AbiTimePointSerializer method*), [10](#page-13-1) serialize() (*aioeos.serializer.BaseSerializer method*), [10](#page-13-1) serialize() (*aioeos.serializer.BasicTypeSerializer method*), [11](#page-14-3) serialize() (*aioeos.serializer.VarUIntSerializer method*), [11](#page-14-3)

serialize() (*in module aioeos.serializer*), [11](#page-14-3) sign() (*aioeos.keys.EOSKey method*), [8](#page-11-2)

### T

to\_public() (*aioeos.keys.EOSKey method*), [8](#page-11-2) to\_pvt() (*aioeos.keys.EOSKey method*), [8](#page-11-2) to\_wif() (*aioeos.keys.EOSKey method*), [8](#page-11-2) transaction\_extensions (*aioeos.types.EosTransaction attribute*), [12](#page-15-0) transfer() (*in module aioeos.contracts.eosio\_token*), [7](#page-10-4)

### U

undelegatebw() (*in module aioeos.contracts.eosio*), [7](#page-10-4)

### V

VarUIntSerializer (*class in aioeos.serializer*), [11](#page-14-3) verify() (*aioeos.keys.EOSKey method*), [9](#page-12-2)